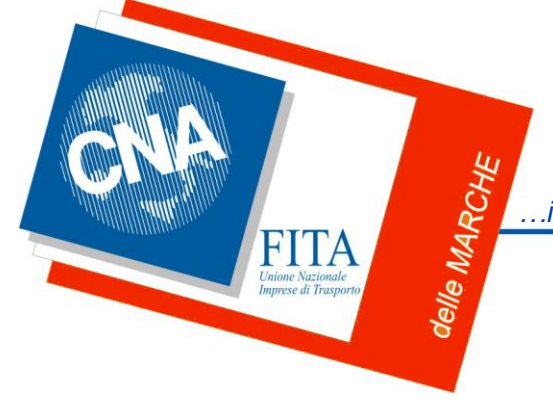

## News per i SOCI n. 20/2022

del 26 ottobre 2022

*…insieme, autotrasportatori che muovono le Marche*

**CNA della Provincia di FERMO** Via Salvo D'Acquisto 123, 63900 Fermo (FM) 0734 600288 e.mail: [info@cnafermo.it](mailto:info@cnafermo.it)

In questo numero:

- **ADBLUE – RECUPERO DEL 15% COSTI SOSTENUTI ATTRAVERSO CREDITO D'IMPOSTA**

# **ADBLUE RECUPERO DEL 15% DEL COSTO DI ACQUISTO DOMANDE AL VIA**

**Dal 4 NOVEMBRE (ore 10.00) e fino al 29 novembre 2022 (ore 24.00) si potranno PRESENTARE LE ISTANZE per richiedere il contributo, sotto forma di credito di imposta, nella misura del 15% del costo di acquisto, al netto dell'iva, del COMPONENTE ADBLUE.**

Una finestra "strettissima" motivata dalle autorità competenti dalla necessità di chiudere e contabilizzare le richieste entro il 31.12.2022, come obbligo europeo.

Una sovrapposizione che purtroppo non consente di avere tempi utili per acquisire e contabilizzare nella richiesta del beneficio le fatture di acquisto di AdBlue emesse nel mese di dicembre 2022 (come prevede il decreto n.17/2022 convertito nella Legge n.34 del 27.04.2022).

#### **DESTINATARI**

Possono presentare domanda le imprese iscritte al REN ed all'Albo autotrasportatori che esercitano attività di trasporto merci conto terzi con mezzi come sotto descritti.

#### **PERIODO DI RIFERIMENTO DELLE FATTURE AMMESSE AD ATTESTARE IL COSTO SOSTENUTO**

Il periodo di apertura del portale come sopra indicato, determina la data di emissione delle fatture da considerare nell'istanza. Il credito di imposta potrà quindi essere richiesto per tutti i costi sostenuti e certificati dalle fatture emesse nel periodo che va dal 1° gennaio 2022 sino alla data ultima di chiusura del portale (29.11.2022). Anche per questo beneficio, viene preso a riferimento l'ordine cronologico di presentazione delle istanze. Pertanto gli aventi diritto potranno attendere anche il termine del periodo di apertura del portale per acquisire l'ultima fattura utile e quindi presentare l'istanza ma nella consapevolezza che le risorse vengono progressivamente erose e quindi, vista la loro esiguità (29,6 milioni di euro), correre il rischio di non usufruire del beneficio

#### **CARATTERISTICHE TECNICHE DEI VEICOLI AVENTI TITOLO**

I veicoli aventi titolo sono:

• Mezzi di trasporto di ultima generazione di classe ambientale Euro VI/D, Euro VI/C, Euro VI/B, Euro VI/A ed Euro V. Nel corso di un recente incontro è emerso che potranno avvalersi del beneficio anche i veicoli di classe ambientale EURO VI/E recentemente inserita (il decreto fa riferimento a mezzi di trasporto di ultima generazione).

• Aventi massa complessiva da 1,5 Tonnellate in su

#### **PIATTAFORMA DA UTILIZZARE PER LA PRESENTAZIONE DELLE DOMANDE**

La piattaforma messa a disposizione da ADM è la stessa che è stata utilizzata per il credito di imposta sul gasolio (28%). Dal periodo indicato, sul portale di ADM, saranno presenti tre finestre di accesso alle seguenti misure:

- 1. Credito di imposta sul gasolio (28%)
- 2. Credito di imposta AdBlue
- 3. Credito di imposta LNG

#### **MODALITÀ DI CARICAMENTO FILE "FATTURE" E "TARGHE"**

Una volta cliccato su AdBlue, il sistema porterà l'utente su una maschera identica a quella del credito di imposta sul gasolio e con la stessa metodologia di caricamento dei file "Fatture" e "Targhe" che andranno salvati e caricati con stessa estensione (.csv) e la stessa modalità di denominazione utilizzata per gli analoghi file relativi al gasolio.

#### **TEMPI DI PREDISPOSIZIONE DEL FILE FATTURE E TARGHE**

Per la predisposizione dei file (inserimento dei dati di interesse nei file) non occorre attendere l'apertura del portale con la visualizzazione dell'icona relativa all'AdBlue, I FILE POSSONO ESSERE PREPARATI SIN DA ORA (ovviamente riportando via via le fatture disponibili). Si devono utilizzare gli stessi file esempio reperibili sui siti del MIMS e ADM, inserire le fatture che attestano i costi della componente AdBlue ed **avere cura di riportare nella colonna "importo fattura" l'importo complessivo della fattura e nella colonna "importo a rimborso", il costo effettivamente sostenuto per l'acquisto di AdBlue**. Con gli stessi criteri già utilizzati per il gasolio, dovrà essere compilato il "file Targhe" riportando le targhe dei veicoli a cui sono destinati gli acquisti di AdBlue.

#### Cliccando sul link di seguito **[NORMATIVA E FILE DI ESEMPIO](https://www.mit.gov.it/normativa/autotrasporto-merci-dd-4462022-credito-dimposta-maggiori-oneri-per-acquisto-componente-ad)**

è possibile consultare la pagina specifica sul sito ministeriale

Gli Uffici CNA sono a disposizione per eventuali chiarimenti.

### Restiamo in contatto **Gli uffici CNA sono a disposizione. Info: tel. 0734 600288 e.mail: [info@cnafermo.it](mailto:info@cnafermo.it)**

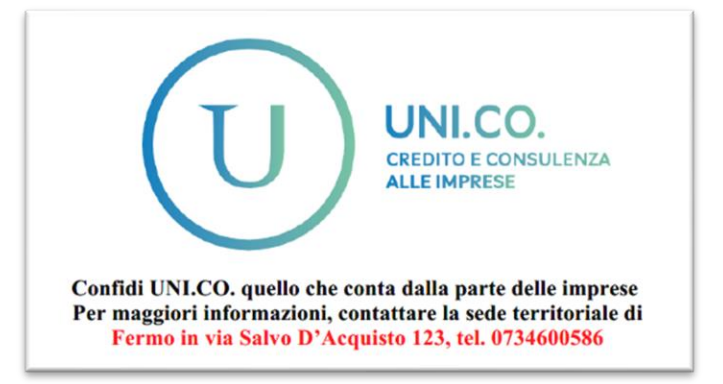